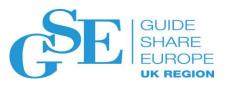

# Enhancing the foundation of CICS

Phil Wakelin CICS TS Strategy & Design, IBM Hursley

November 2019

Session **GG** 

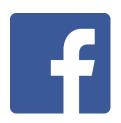

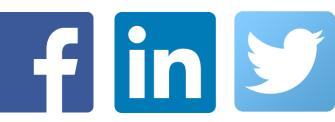

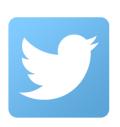

### **Foundation**

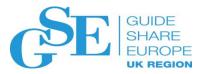

#### **Ensuring CICS delivers its core capabilities**

- ✓ System management advancements that greatly improve control and ownership
- ✓ Enhanced security and resiliency of applications across all languages
- ✓ Greater API and SPI control with the use of commands and key words

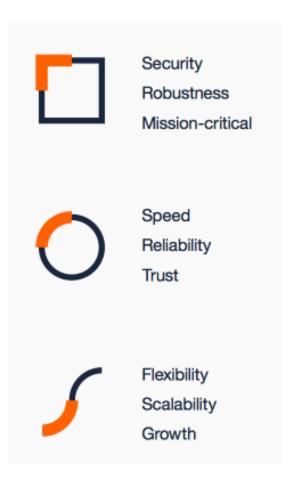

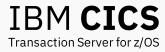

## **Control and ownership**

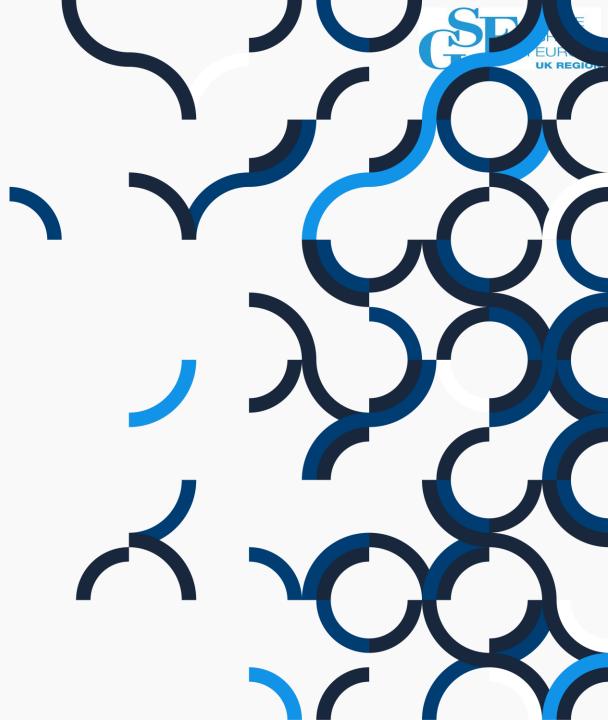

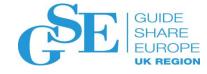

## z/OS Workload Manager Health API (CICS TS V5.4)

CICS TS V5.4 can utilize the z/OS Workload Manager Health API as a means of controlling the flow of work into a CICS region.

This can allow a CICS region to have a warm-up process after system initialization, to help to ensure that the CICS region is ready to receive work.

Example SIT option: WLMHEALTH=(10,20)

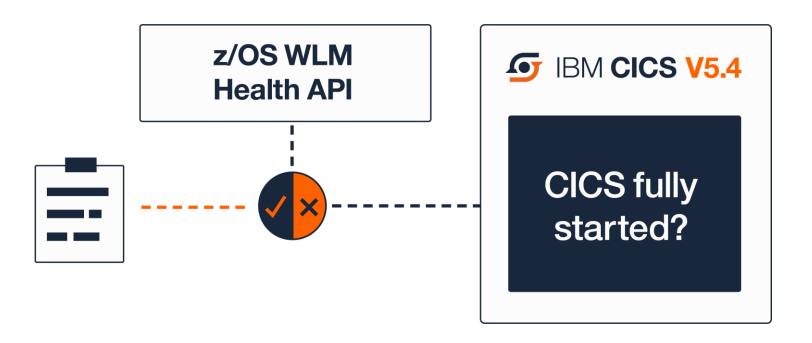

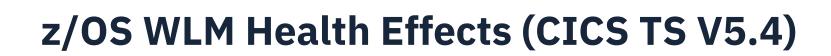

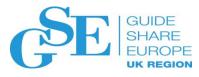

#### TCP/IP Sysplex Distributor & port sharing

- Avoids new TCP/IP connections being sent to CICS regions that are not ready
- Works with all TCP/IP listeners, CICS Web support, EZA sockets, Liberty, IPIC
- Allows JVM servers and web service pipelines to fully initialize
- Shutdown of TCP/IP services sends HTTP close headers

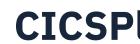

## CICSPlex SM and z/OS WLM health API

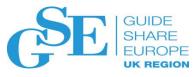

#### Target region z/OS WLM health status when using CICS TS V5.4 GA code

- High weighting factor applied to make AORs with WLMHEALTH = 0 not good candidates
- $1\%-99\% \rightarrow \text{same as } 100\%$
- 100% → no restrictions on workload routing

#### Target region z/OS WLM health status when using CICS TS V5.5

- 0% → no work routed to target
- 1%-99% → work scaled according to health status
- 100% → no restrictions on workload routing

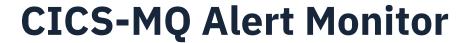

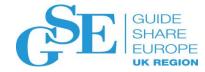

#### CICS TS V5.4: CKAM monitors z/OS WLM health status

- MQMONITOR resources not started until health > 0%
- Throttles number of GETs/sec if health < 100%
  - Restricts the number of tasks started
- MQMONITORS stopped if health goes to 0

#### CICS TS V5.5: CKAM also monitors MXT status

Throttles number of GETs/sec if MXT limit reached

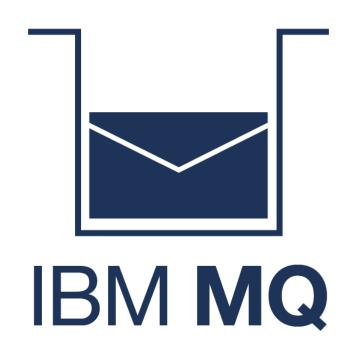

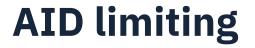

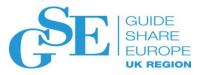

#### Preventing performance degradation with long AID chains

Automatic initiator descriptors (AIDs) are created in a local system when processing EXEC CICS START requests. A slowdown can lead to a build up of AIDs.

- <u>EXEC CICS INQUIRE CONNECTION</u> or <u>INQUIRE SYSTEM</u> now report on the size of the AID chain
- CONNECTION statistics also report on the AID chain length
- SET CONNECTION SYSID() CANCEL will purge AID chain
  - Use it on the connection representing this local system
- A new system policy rule can prevent creation of new AIDs by failing the START request

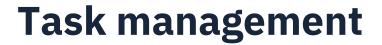

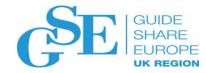

#### IBM Db2 threads when CICS task is purged

- Enhanced EXEC CICS SET TASK PURGE/FORCEPURGE
  - If task has Db2 thread and the thread is currently active in DB2, then a command thread used to issue IFI request to cancel request before purging the CICS task
  - If Db2 thread is not active in Db2, no change in behavior. Task is purged, Db2 thread will be used to issue backout request to Db2
  - Requires APAR PI92893 on Db2 V11 and above
  - CICS changes backported to all V5 releases (PI98569)

#### **EXEC CICS DELAY requests cancelled by another task**

- RESP(NORMAL) but with new RESP2 value of 23
  - Allows application to distinguish between the case where the delay completed as planned versus the delay was cancelled

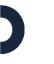

## **Policy-based system rules**

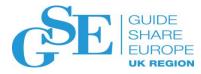

Monitor state of system resources or CICS system health

**Introduced in CICS TS V5.4, enhanced in CICS TS V5.5** 

**Strategic replacement for CICS system events** 

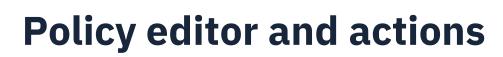

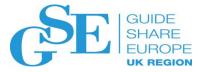

Policies provide the same capabilities as CICS system events and with a number of

additional advantages. These include:

 Combining multiple rules in a single policy

- Writing a message to the CICS log in addition to emitting an event
- Removing the requirement to define a capture specification for each event
- Emit static data with policy events with CICS Explorer V5.4.0.6 and later

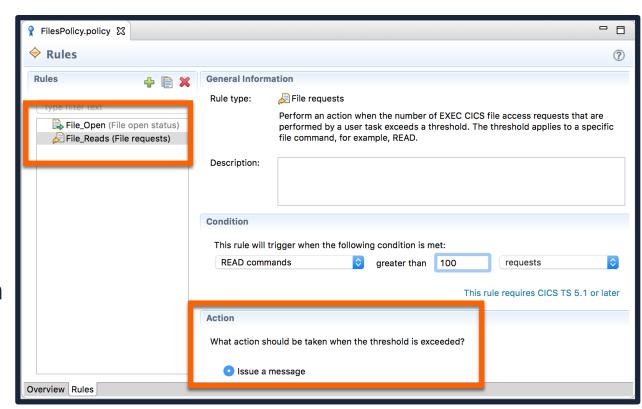

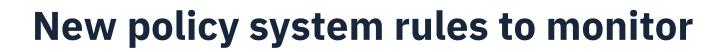

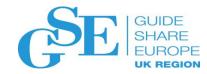

- Enable status and available status of a BUNDLE resource \*
- Status of MRO and IPIC CONNECTION resources \*
- Enable status of a PROGRAM resource \*
- Total number of AIDs in the local CICS system

<sup>\* (</sup>also available in V5.4 via APAR PI92806)

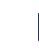

## New policy system rules to monitor (V5.5 CD)

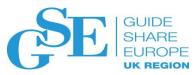

#### New policy system rules

- Status of DBCTL connections \*
- Status of IBM MQ connections \*
- Enable status of a CICS PIPELINE resource \*
- Delivered by CICS TS V5.5 APAR PH07632
- Update to CICS Explorer 5.5.0.3 for editor support

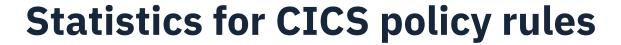

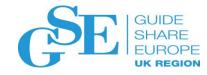

#### Resource statistics collected for each rule:

- Policy and bundle names
- Rule name and type
- Action type, count, and last time occurred

Data collected for both task and system rules

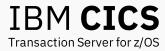

## **Security and resilience**

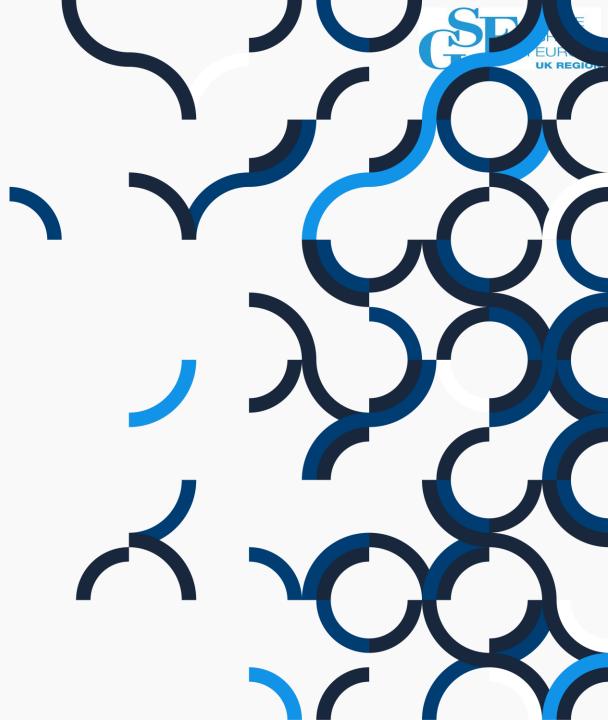

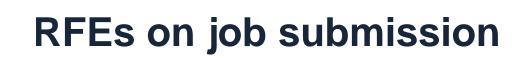

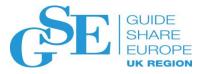

- Option to drive additional security check when using EXEC CICS SPOOLWRITE (133357)
- Enhance Security on JCL submit from CICS (90338)
- <u>Define the USERID parameter on a Transient Data Extrapartition queue. (67854)</u>

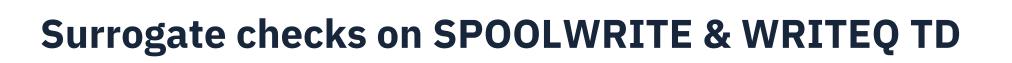

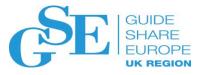

#### **New surrogate check**

- Can "signed on" user submit JCL for jobuser?
- Requires XUSER=YES
- NOTAUTH response

//jobname JOB USER=jobuser

//jobname JOB

jobuser implied (see next slide)

RDEFINE SURROGAT jobuser.SUBMIT UACC(NONE)
PERMIT jobuser.SUBMIT CLASS(SURROGAT)
ID(signed on user) ACC(READ)

#### Feature toggled for migration

com.ibm.cics.spool.surrogate.check={true|false}

#### Job is still submitted by region userid

- Still requires same ESM definitions
- Checked by z/OS

RDEFINE SURROGAT jobuser.SUBMIT UACC(NONE)
PERMIT jobuser.SUBMIT CLASS(SURROGAT)
ID(regionid) ACC(READ)

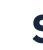

## SPOOLWRITE – Change to default job userid

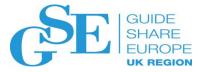

### Currently submits a job with region userid New behaviour

- Submits job with the signed on userid
- Same as TSO
- No CICS surrogate checking required
- Job is still submitted by region userid

//jobname JOB

RDEFINE SURROGAT jobuser.SUBMIT UACC(NONE)
PERMIT jobuser.SUBMIT CLASS(SURROGAT)
ID(regionid) ACC(READ)

#### Will require application change if regionid is required

• Can use &SYSUID which means current region

//jobname JOB USER=regionid

//jobname JOB USER=&SYSUID

Feature toggle migration option

com.ibm.cics.spool.defaultuser={region|task}

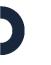

## WRITEQ TD – Change to default job userid

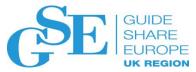

FROM('//JOBNAME JOB')

#### New parameter on external TDQ

- Defaults to region userid
- Surrogate check on install
- No surrogate check required for WRITEQ TD
- Also included in CPSM and Explorer definitional views

#### Jobuserid is not returned on INQUIRE TDQUEUE

```
CEDA View TDqueue( JCLF )
 TDqueue
                 : JCLF
 Group
                 : SP00L
  DEScription
 TYPE
                 : Extra
                                       Extra | INTra | INDirect
 EXTRA PARTITION PARAMETERS
  DAtabuffers
                 : 001
                                       1-255
  DDname
                 : SUBJCL
  Jobuserid
                 : CRPTST3
```

EXEC CICS WRITEQ TD QUEUE('JCLF')

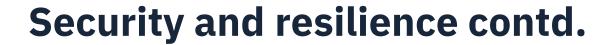

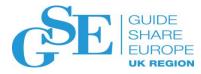

#### **Group on VERIFY to improve user authentication**

- EXEC CICS VERIFY PASSWORD ... GROUPID
  - No longer necessary to use an additional terminal based task simply to validate that passticket

#### User terminal access is restricted when using a default user ID

GMTRAN=(CESN,DISCONNECT)

#### User terminal access is restricted at signoff

• CICS TS V5.6 Open Beta

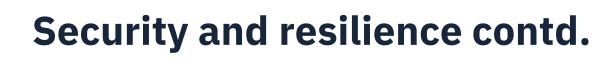

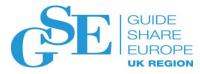

#### **Increased minimum Transport Layer Security (TLS) level**

• MINTLSLEVEL=TLS12

#### User ID changes for use with Kerberos service principle for a CICS region

• SIT parameter KERBEROSUSER

### **QUERY SECURITY – new function**

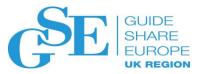

#### **RFE 18027**

- Added USERID as an optional parameter
- If USERID specified:
  - Surrogate user check introduced
  - Equivalent to surrogate user check for EXEC CICS START USERID but use of ESM profile userid.DFHQUERY is introduced for EXEC CICS QUERY SECURITY USERID
  - Authority checks can now be made for user ID specified in USERID option

#### Performance of QUERY SECURITY improved by reducing TCB switching:

- Programs running on QR stay on QR and use RO for SVC call (as before)
- Programs running on an open TCB stay on the open TCB (do not use RO)
- Reduction in number of RACROUTE requests issued

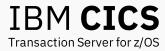

## **Greater API and SPI control**

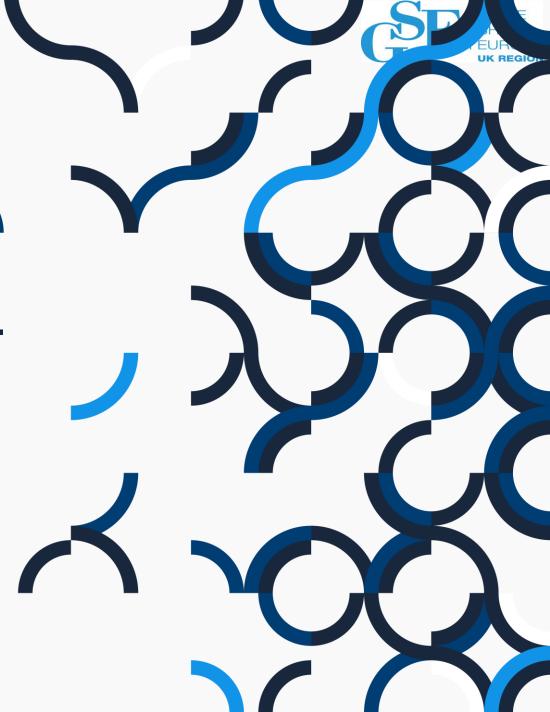

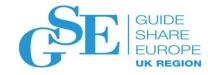

# Restricting CICS API and SPI commands and keywords

- It is possible to control use of API and SPI and generate either warning or error messages for commands
- A new member, called DFHAPIR needs to be defined in a PARMLIB which is part of the loadlib concatenation used at IPL time
  - default is SYS1.PARMLIB
  - can have up to 16, depending on z/OS level, others defined
- The translator checks the application source against the "restricted" commands in DFHAPIR and issues an appropriate message

### **DFHAPIR**

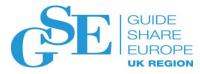

- Can code either WARN or DISALLOW followed by the command to be checked for (without EXEC CICS)
  - WARN START
  - DISALLOW LINK SYSID
  - Comment lines can be coded and must have an asterisk in column 1
- Member read automatically by translator
  - no need to edit JCL to pick it up
- No runtime checks
  - no performance hit at run time
  - but no checking of existing applications

**DFHAPIR** 

WARN START
DISALLOW LINK SYSID

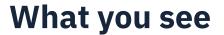

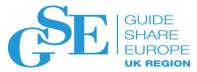

#### At the top of the output you see where DFHAPIR was found

```
14.28.59 JOB28139 ---- THURSDAY, 01 FEB 2018 ----
14.28.59 JOB28139 IRR010I USERID DBEARD1 IS ASSIGNED TO THIS JOB.
14.28.59 JOB28139
                  ICH70001I DBEARD1 LAST ACCESS AT 14:26:39 ON THURSDAY, FEBRUARY 1, 2018
14.28.59 JOB28139
                  $HASP373 STALSIM2 STARTED - INIT 76 - CLASS M
                                                                         - SYS MV2C
14.28.59 JOB28139
                  IEFUSI HAS SET MEMLIMIT TO SMF DEFAULT VALUE
14.28.59 JOB28139
14.28.59 JOB28139
                   IEE252I MEMBER DFHAPIR FOUND IN USER.PARMLIB
14.28.59 JOB28139
14.28.59 JOB28139
                                                             --TIMINGS (MINS.) --
                                                                                            ----PAGING COUNTS---
14.28.59 JOB28139
                  -JOBNAME STEPNAME PROCSTEP
                                                       EXCP
                                                               CPU
                                                                     SRB
                                                                          CLOCK
14.28.59 JOB28139
                  -STALSIM2 DRBEBIN TRN
                                                       204
                                                               .00
                                                                            .00
14.28.59 JOB28139
                  IEFUSI HAS SET MEMLIMIT TO SMF DEFAULT VALUE
14.28.59 JOB28139
                  -STALSIM2 DRBEBIN COB
                                                               .00
14.28.59 JOB28139
                  IEFUSI HAS SET MEMLIMIT TO SMF DEFAULT VALUE
14.28.59 JOB28139
                  -STALSIM2 DRBEBIN PRINT
                                                               .00
                                                                            .00
                                                                      .00
14.28.59 JOB28139
                  IEFUSI HAS SET MEMLIMIT TO SMF DEFAULT VALUE
```

#### At the bottom of the listing, you see the error message

| 00036           |            |                 |                   |                |               |      |            |       |        |        |  |
|-----------------|------------|-----------------|-------------------|----------------|---------------|------|------------|-------|--------|--------|--|
| 00037           | EXE        | C CICS LINK PRO | OGRAM('FRED') CON | MMAREA (CNAME) | SYSID('SYS1'  | )    |            |       |        |        |  |
| 00038           |            | END-EXE         | c.                |                |               |      |            |       |        |        |  |
| 00039           |            |                 |                   |                |               |      |            |       |        |        |  |
| 00040           | EXE        | C CICS RETURN F | END-EXEC.         |                |               |      |            |       |        |        |  |
| 00041           |            |                 |                   |                |               |      |            |       |        |        |  |
| 00042           | exi        | .t.             |                   |                |               |      |            |       |        |        |  |
| CICS 7.2.0 COMM | TIME       | 14.28 DATE      | 1 FEB             | 18             | PAGE 3        |      |            |       |        |        |  |
| TRANSLATOR DIAG | MOSTIC MES | SAGES OF SEVER  | TUV M AND AROVE   |                |               |      |            |       |        |        |  |
| MESSAGE NUMBER  | SEVERITY   | LINE NUMBER     | MESSAGE           |                |               |      |            |       |        |        |  |
| DFH7283I        | C          | 00037           | SYSID KEYWORD     | FOUND WHICH    | IS DISALLOWED | BY A | TRANSLATOR | RULE. | COMMAN | ID NOT |  |
|                 |            |                 | TRANSTATED        |                |               |      |            |       |        |        |  |

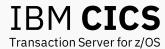

## Performance and monitoring

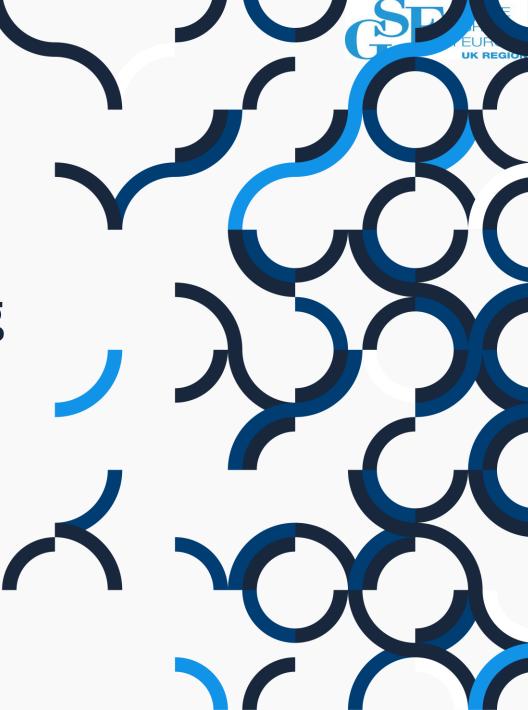

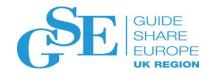

# Improved performance for large number of containers on a channel

#### **RFE 92351**

- This RFE has been raised by a customer who wants to create thousands of containers on a single channel.
  - You can do this, however GETs can be a performance challenge
  - GET CONTAINER(NAME) searches a linked list for the container
- The solution multiple shorter lists
  - Uses a simple hash of the container name to select a list

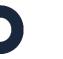

## **Threadsafe Coupling Facility data tables**

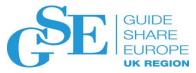

#### Access CFDTs from Open TCB applications without TCB switch

- READ, REWRITE, DELETE, WRITE, STARTBR, READNEXT, READPREV, ENDBR, RESETBR, UNLOCK commands for CFDTs can run on an open TCB as well as QR
- Syncpoint processing for CFDTs can run on an open TCB as well as QR
- SPI INQUIRE CFDTPOOL has been made threadsafe

#### Processing that still occurs on QR TCB

- Open/Close of CFDTs is not threadsafe enabled so will always run on QR
- Connect & Disconnect from CFDT server and resync with the CFDT server will always run on QR
- Implicit open of a CFDT will force a switch to QR

#### Load of CFDTs is not threadsafe enabled – will always run on QR

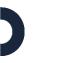

## Monitoring of outbound webservices

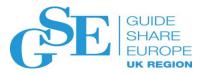

#### **Monitoring of outbound web requests**

• New URIMAP and WEBSERVICE resource monitoring records

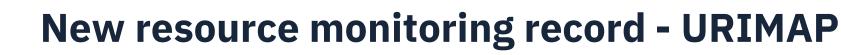

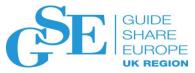

#### **New URIMAP record**

- Since one task may issue multiple WEB OPEN URIMAP commands, we need a new record called URIMAP in the resource monitoring class.
  - Multiple URIMAP records can be monitored for one task. (same as File, TS queue)
  - Default of 0 for customer to opt in and maximum of 64 number of such record the same as other records.
  - Only created for the URIMAP resource that is opened using:
    - WEB OPEN URIMAP with URIMAP configured with USAGE(CLIENT)
  - The record has monitoring fields for:
    - WEB OPEN, WEB SEND, WEB RECEIVE, WEB CONVERSE commands
    - WEB CONVERSE is separated into send and receive sides

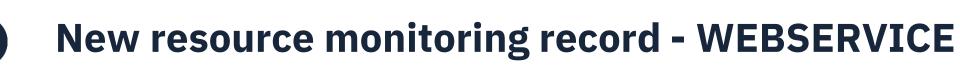

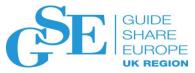

#### **New WEBSERVICE record**

- One task may issue multiple INVOKE SERVICE commands, we need a new record called WEBSERVICE in the resource monitoring class.
  - Multiple WEBSERVICE records can be monitored for one task.
  - Default of 0 for customer to opt in and maximum of 64 number of such record the same as other records.
  - Only created for WEBSERVICE resource invoked via INVOKE SERVICE command.
  - INVOKE SERVICE may specify URIMAP, but no URIMAP record in resource class will be created for this case nor the URIMAP name will be recorded in the WEBSERVICE record as we don't yet to see a need for this.

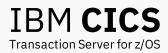

## **Other enhancements**

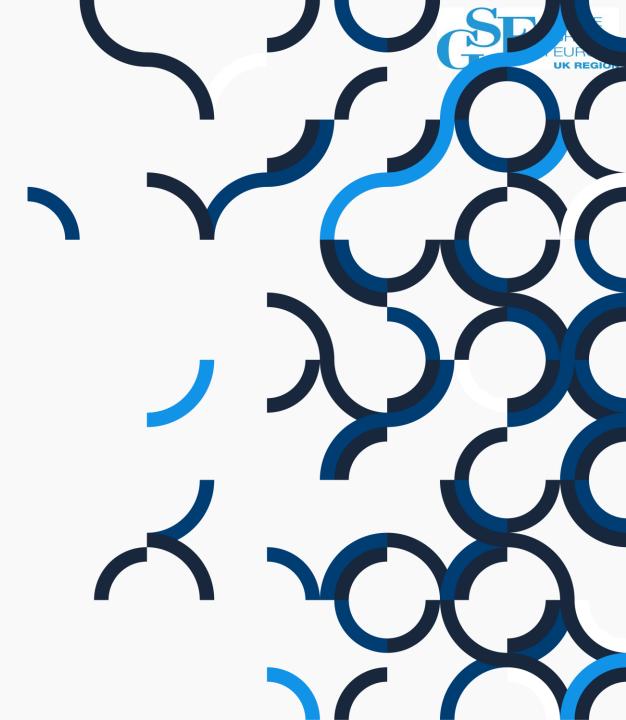

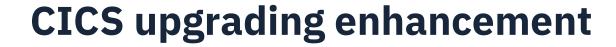

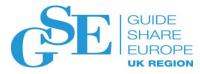

Removed requirement to assemble and linkedit PLTs for each release

CICS has been changed so as to read in the source of PLTs

#### PLT source can be:

- In a member of PARMLIB which is part of the IPL concatenation
  - No change to CICS JCL required to pick this up
- In a member of a PDS named specified by a new DFHTABLE DD card
  - Probable use case for test regions

//DFHTABLE DD DISP=SHR,DSN=pds\_name

Currently only used for PLTs but could be used for other tables in the future

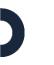

## CICS upgrading enhancement contd.

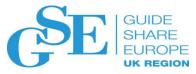

#### **DFHPLT** macro has been changed

Gives an MNOTE 8 with a message stating that PLTs no longer need to be assembled

\*\* ASMA254I \*\*\* MNOTE \*\*\* 95+ 8,It is not necessary to assemble PLT tables. Use the source files

#### CICS will not load and process assembled PLTPI nor PLTSD tables

#### **Load locations:**

- PLTPI=JT or PLTSD=JT
  - CICS will look for the PLT source in member DFHPLTJT of PARMLIB or PDS referred to by DFHTABLE
- PLTPI=TILLING or PLTSD=TILLING
  - Parameter now supports up to eight characters
  - Will look for member TILLING in PARMLIB or DFHTABLE

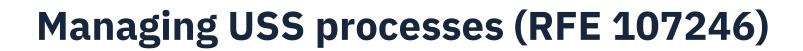

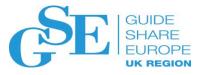

- CICS now manages releasing USS processes used by open TCBs
  - A process is associated with an open TCB if USS are used, for example EZAsockets or access to zFS file
  - Note: Db2 use of an L8 TCB does not involve use of a USS process
- The process is removed when the open TCB is freed from the CICS task and returned to the dispatcher pool
  - For L8 and L9 TCBs that is at CICS end of task
  - For X8 and X9 TCBs that is at program link level
  - T8 behaviour is unchanged
- Previously for L8, L9, X8 and X9 TCBs the process remained with the TCB until the TCB terminated

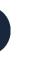

### **New EXCI SPI commands for containers**

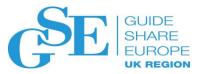

#### **EXCI** provides four new commands:

- QUERY CHANNEL find out how many containers are on a channel
- STARTBROWSE CONTAINER browse the names of the containers on a channel
- GETNEXT CONTAINER
- ENDBROWSE CONTAINER
- For QUERY CHANNEL and STARTBROWSE CONTAINER:
  - CHANNEL keyword is mandatory there is no concept of a current channel
  - DFHTRANSACTION as a channel name is allowed. It has a lifetime of the EXCI job.
- These commands do not interact with CICS. They execute entirely in the EXCI client address space

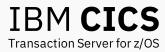

## **Questions?**

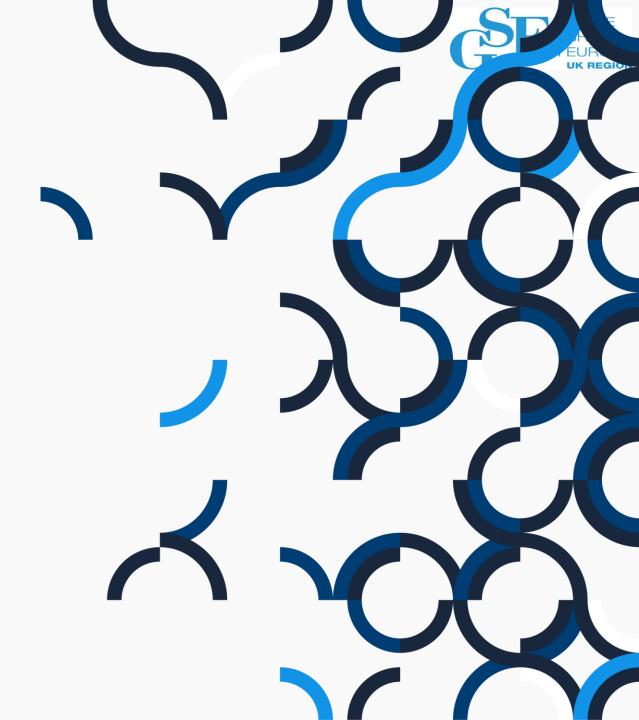

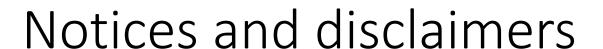

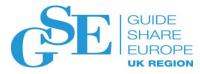

- © 2019 International Business Machines Corporation. No part of this document may be reproduced or transmitted in any form without written permission from IBM.
- U.S. Government Users Restricted Rights use, duplication or disclosure restricted by GSA ADP Schedule Contract with IBM.
- Information in these presentations (including information relating to products that have not yet been announced by IBM) has been reviewed for accuracy as of the date of initial publication and could include unintentional technical or typographical errors. IBM shall have no responsibility to update this information. This document is distributed "as is" without any warranty, either express or implied. In no event, shall IBM be liable for any damage arising from the use of this information, including but not limited to, loss of data, business interruption, loss of profit or loss of opportunity.
  IBM products and services are warranted per the terms and conditions of the agreements under which they are provided.
- IBM products are manufactured from new parts or new and used parts. In some cases, a product may not be new and may have been previously installed. Regardless, our warranty terms apply.
- Any statements regarding IBM's future direction, intent or product plans are subject to change or withdrawal without notice.

- Performance data contained herein was generally obtained in a controlled, isolated environments. Customer examples are presented as illustrations of how those customers have used IBM products and the results they may have achieved. Actual performance, cost, savings or other results in other operating environments may vary.
- References in this document to IBM products, programs, or services does not imply that IBM intends to make such products, programs or services available in all countries in which IBM operates or does business.
- Workshops, sessions and associated materials may have been prepared by independent session speakers, and do not necessarily reflect the views of IBM. All materials and discussions are provided for informational purposes only, and are neither intended to, nor shall constitute legal or other guidance or advice to any individual participant or their specific situation.
- It is the customer's responsibility to insure its own compliance with legal requirements and to obtain advice of competent legal counsel as to the identification and interpretation of any relevant laws and regulatory requirements that may affect the customer's business and any actions the customer may need to take to comply with such laws. IBM does not provide legal advice or represent or warrant that its services or products will ensure that the customer follows any law.

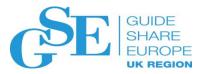

## Notices and disclaimers continued

- Information concerning non-IBM products was obtained from the suppliers of those products, their published announcements or other publicly available sources. IBM has not tested those products about this publication and cannot confirm the accuracy of performance, compatibility or any other claims related to non-IBM products. Questions on the capabilities of non-IBM products should be addressed to the suppliers of those products. IBM does not warrant the quality of any third-party products, or the ability of any such third-party products to interoperate with IBM's products. IBM expressly disclaims all warranties, expressed or implied, including but not limited to, the implied warranties of merchantability and fitness for a purpose.
- The provision of the information contained herein is not intended to, and does not, grant any right or license under any IBM patents, copyrights, trademarks or other intellectual property right.

— IBM, the IBM logo, ibm.com are trademarks of International Business Machines Corporation, registered in many jurisdictions worldwide. Other product and service names might be trademarks of IBM or other companies. A current list of IBM trademarks is available on the Web at "Copyright and trademark information" at: www.ibm.com/legal/copytrade.shtml

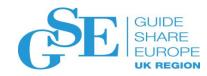

## Please submit your session feedback!

• Do it online at <a href="http://conferences.gse.org.uk/2019/feedback/GG">http://conferences.gse.org.uk/2019/feedback/GG</a>

This session is GG

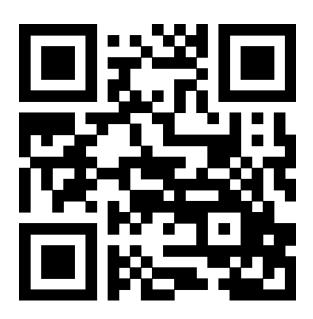

| 1. What  | t is your co             | onference    | registratio  | n number   | ?          |           |        |   |  |  |
|----------|--------------------------|--------------|--------------|------------|------------|-----------|--------|---|--|--|
| * Th     | is is the th             | ree digit nu | ımber on t   | he bottom  | of your de | egate bad | ge     |   |  |  |
|          |                          |              |              |            |            |           |        |   |  |  |
| 2. Was   | the length               | of this pr   | esention o   | orrect?    |            |           |        |   |  |  |
| * 1 t    | o 4 = "Too               | Short" 5 =   | "OK" 6-9 =   | "Too Long' | •          |           |        |   |  |  |
|          | $\stackrel{2}{\bigcirc}$ | 3            | 4            | 5          | 6          | 7         | $^{8}$ | 9 |  |  |
| 3. Did t | his preser               | ntion meet   | t your requ  | uirements? | •          |           |        |   |  |  |
| * 1 t    | o 4 = "No"               | 5 = "OK" 6-  | 9 = "Yes"    |            |            |           |        |   |  |  |
|          | 2                        | 3            | <sup>4</sup> | 5          | 6          | 7         | s<br>O | 9 |  |  |
| 4. Was   | the sessio               | n content    | what you     | expected?  |            |           |        |   |  |  |
| * 1 t    | o 4 = "No"               | 5 = "OK" 6-  | 9 = "Yes"    |            |            |           |        |   |  |  |
|          | 2                        | 3            | 4            | 5          | 6          | 7         | 8      | 9 |  |  |